# Introduction of Python

# Python

**Python**<br>**Python** is a general-purpose interpreted, interactive, object-oriented,<br>and high-level programming language. It was created by Guido van<br>Rossum during 1985-1990. **Python**<br>**Python** is a general-purpose interpreted, interactive, object-oriented,<br>and high-level programming language. It was created by Guido van<br>Rossum during 1985-1990.<br>Characteristics of Python **Python**<br>**Python** is a general-purpose interpreted, interactional high-level programming language. It was creently Rossum during 1985-1990. **Python**<br> **Python**<br> **Python**<br> **Python**<br> **Python**<br> **Python**<br> **Python**<br> **Python**<br> **Python**<br> **Python**<br> **Characteristics of Python**<br> **Characteristics of Python**<br> **Python**<br> **Python** is processed at runtime by the interpreter. **Python**<br>thon is a general-purpose interpreted, interactive, object-oriented,<br>thigh-level programming language. It was created by Guido van<br>ssum during 1985-1990.<br>aracteristics of Python<br>Python is processed at runtime by t **Python**<br> **Python**<br> **Python**<br> **Rossum during 1985-1990.**<br> **Characteristics of Python**<br> **Characteristics of Python**<br> **Characteristics of Python**<br> **Characteristics of Python**<br> **Characteristics of Python**<br> **Characteristics o Python** is a general-purpose interpreted, interactive, object-oriented,<br>and high-level programming language. It was created by Guido van<br>Rossum during 1985-1990.<br> **Characteristics of Python**<br>
> Python is processed at run mon is a general-purpose interpreted, interactive, object<br>of high-level programming language. It was created by C<br>ssum during 1985-1990.<br>**aracteristics of Python**<br>Python is processed at runtime by the interpreter. You do n

#### Characteristics of Python

- 
- OOP.
- 
- Rossum during 1985-1990.<br> **Characteristics of Python**<br> **Exercity Alternal Supports functional and structured programming methods as well as<br>
OOP.**<br> **Exercise very high-level dynamic data types and supports dynamic<br>
<br>
The** aracteristics of Python<br>Python is processed at runtime by the inter-<br>compile your program before executing it.<br>It supports functional and structured progr<br>OOP.<br>It can be used as a scripting language c<br>code for building lar Example is processed at runtime by the interpreter. You do not need<br>
compile your program before executing it.<br>
► It supports functional and structured programming methods as well<br>
OOP.<br>
► It can be used as a scripting l compile your program before executing it.<br>
It supports functional and structured programming methods as well as<br>
OOP.<br>
It can be used as a scripting language or can be compiled to byte-<br>
code for building large applicatio
- 
- 

# History of Python

- **History of Python**<br>
Python was conceived in the late 1980s by Guido van<br>
Rossum at Centrum Wiskunde & Informatica (CWI) in<br>
the Netherlands as a successor to the ABC language, capable<br>
of puestion as a successor to the AB **History of Python**<br>Python was conceived in the late 1980s by Guido van<br>Rossum at Centrum Wiskunde & Informatica (CWI) in<br>the Netherlands as a successor to the ABC language, capable<br>of exception handling and interfacing wi **History of Python**<br>Python was conceived in the late 1980s by Guido van<br>Rossum at Centrum Wiskunde & Informatica (CWI) in<br>the Netherlands as a successor to the ABC language, capable<br>of exception handling and interfacing wi **History of Python**<br>Python was conceived in the late 1980s by Guido van<br>Rossum at Centrum Wiskunde & Informatica (CWI) in<br>the Netherlands as a successor to the ABC language, capable<br>of exception handling and interfacing wi system. **Its implementation began in the late 1980s by Guido van Rossum at Centrum Wiskunde & Informatica (CWI) in the Netherlands as a successor to the ABC language, capable of exception handling and interfacing with the Amoeba History of Python**<br>Python was conceived in the late 1980s by Guido va<br>Rossum at Centrum Wiskunde & Informatica (CWI)<br>the Netherlands as a successor to the ABC language, capab<br>of exception handling and interfacing with the **IT EXECT ASSET WAS EXECT THE CONDUCT THE VEHICLE ASSEM** To Ressum at Centrum Wiskunde & Informatica (CWI) in the Netherlands as a successor to the ABC language, capable of exception handling and interfacing with the Amoe **History of Python**<br>Python was conceived in the late 1980s by Guido van<br>Rossum at Centrum Wiskunde & Informatica (CWI) in<br>the Netherlands as a successor to the ABC language, capable<br>of exception handling and interfacing wi ight Fython was conceived in the late 1980s by Guido van<br>Rossum at Centrum Wiskunde & Informatica (CWI) in<br>the Netherlands as a successor to the ABC language, capable<br>of exception handling and interfacing with the Amoeba Figure 1 was collected in the Tate 1900s by Guido vanid Rossum at Centrum Wiskunde & Informatica (CWI) in the Netherlands as a successor to the ABC language, capable of exception handling and interfacing with the Amoeba o Nossum at Centrum wiskup. at the Netherlands as a successor to the ABC last of exception handling and interfacing with the A system.<br>Its implementation began in December 1989.<br>The lead developer for the project.<br>It was sta
- 
- 
- 
- 
- of exception handling and interfacing with the Amoeba operating<br>system.<br>
> Its implementation began in December 1989. Van Rossum was<br>
the lead developer for the project.<br>
> It was started firstly as a hobby project because provided the provide classes with the core data types with the core of the lead developer for the project.<br>It was started firstly as a hobby project because he was looking for an interesting project to keep him occupied du Exercits implementation began in December 1989. Van Rossum<br>the lead developer for the project.<br>It was started firstly as a hobby project because he was loo<br>for an interesting project to keep him occupied during Christm<br>The

## Features of Python

- **Features of Python**<br>
Python is a multi-paradigm programming language which supports<br>
Object-oriented programming and structured programming. **Features of Python**<br>Python is a multi-paradigm programming language which supports<br>Object-oriented programming and structured programming.<br>It uses dynamic typing and a combination of reference counting. Features of Python<br>
→ Python is a multi-paradigm programming language which supports<br> *Object-oriented* programming and *structured* programming.<br>
→ It uses *dynamic typing* and a combination of reference counting.<br>
→ It
- 
- **Features of Python**<br> **Example 1998** > Python is a multi-paradigm programming language which supports<br> **Object-oriented** programming and structured programming.<br> **Example 1998** It uses a cycle-detecting garbage collector f management. Features of Python<br>
in a multi-paradigm programming language which supports<br> *Object-oriented* programming and *structured* programming.<br>
→ It uses *a* cycle-detecting *garbage collector* for memory<br>
management.<br>
→ It als **ELALTES OF FYTHON**<br>
Python is a multi-paradigm programming language which supports<br> **Object-oriented** programming and structured programming.<br>
It uses dynamic typing and a combination of reference counting.<br>
It uses a cyc Examples a multi-paradigm programming language which supports<br>  $Object-oriented programming and structured programming.$ <br>
It uses dynamic typing and a combination of reference counting.<br>
It uses a cycle-detecting garbage collector for memory<br>
management.<br>
It has filter Object-oriented programming and **structured** programming.<br>It uses **dynamic typing** and a combination of reference counting.<br>It uses a cycle-detecting **garbage collector** for memory<br>management.<br>It also features **dynamic nam** It uses *aynamic typing* and a combination of reference counting.<br>  $\ge$  It uses a cycle-detecting *garbage collector* for memmanagement.<br>  $\ge$  It also features *dynamic name resolution* (late binding), wh binds method and
- 
- 
- 

# Setting Path in Python

- $\triangleright$  Before start working with Python, a specific path setting is to required.
- $\triangleright$  Your Python program and executable code can reside in any directory of your system.
- $\triangleright$  The Path is set using the Environment Variable of My Computer properties: The Path is set using the Environment Variable of My Computer<br>
Properties:<br>
Fo set the path, we need to follow the following steps:<br>
Right click on My Computer ->Properties<br>
->Advanced System setting ->Environment Variabl
- $\triangleright$  To set the path, we need to follow the following steps:

Right click on My Computer ->Properties

->Advanced System setting ->Environment Variable ->New

In Variable name write path and in Variable value copy the path

C://Python(i.e., path where Python is installed). Click Ok ->Ok.

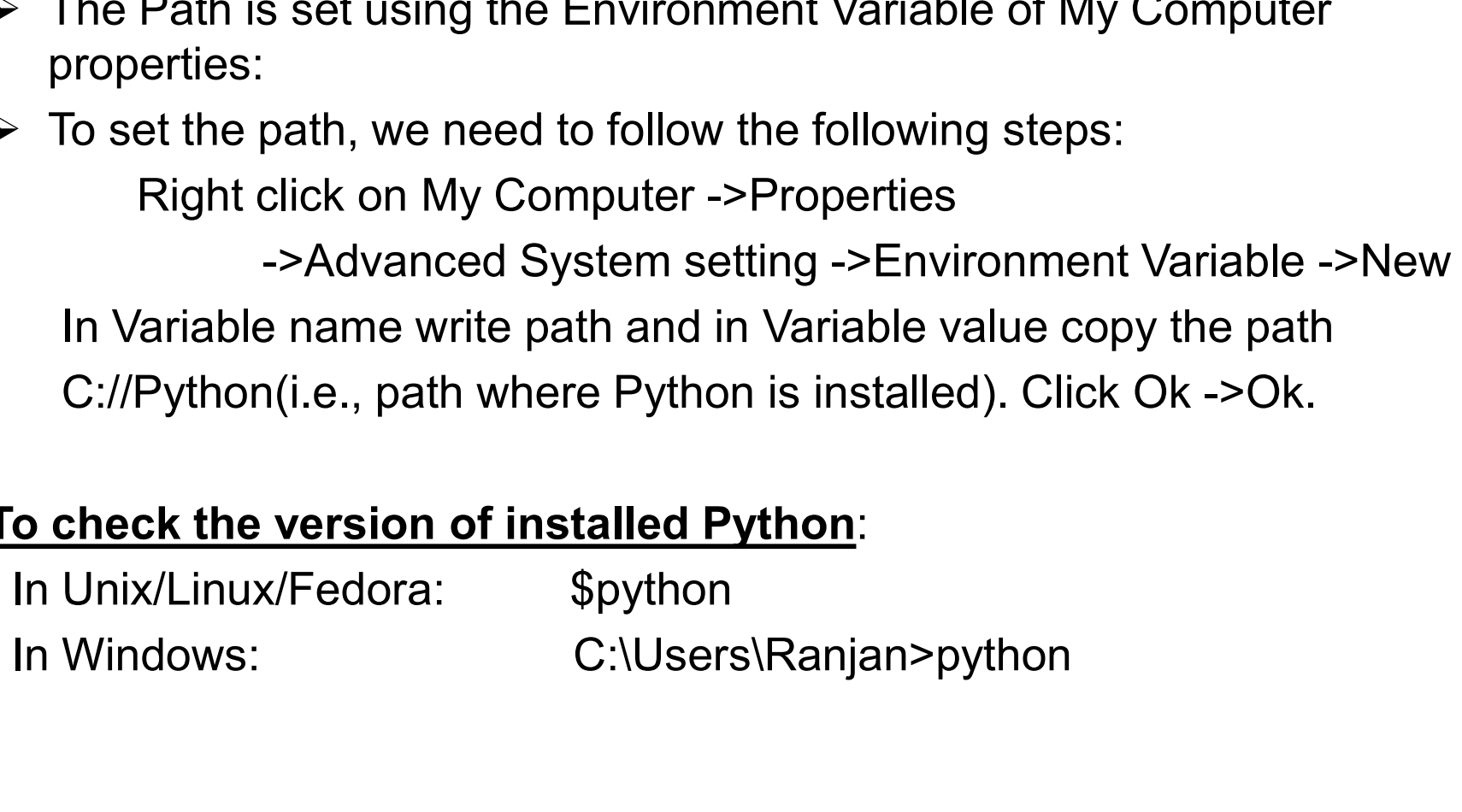

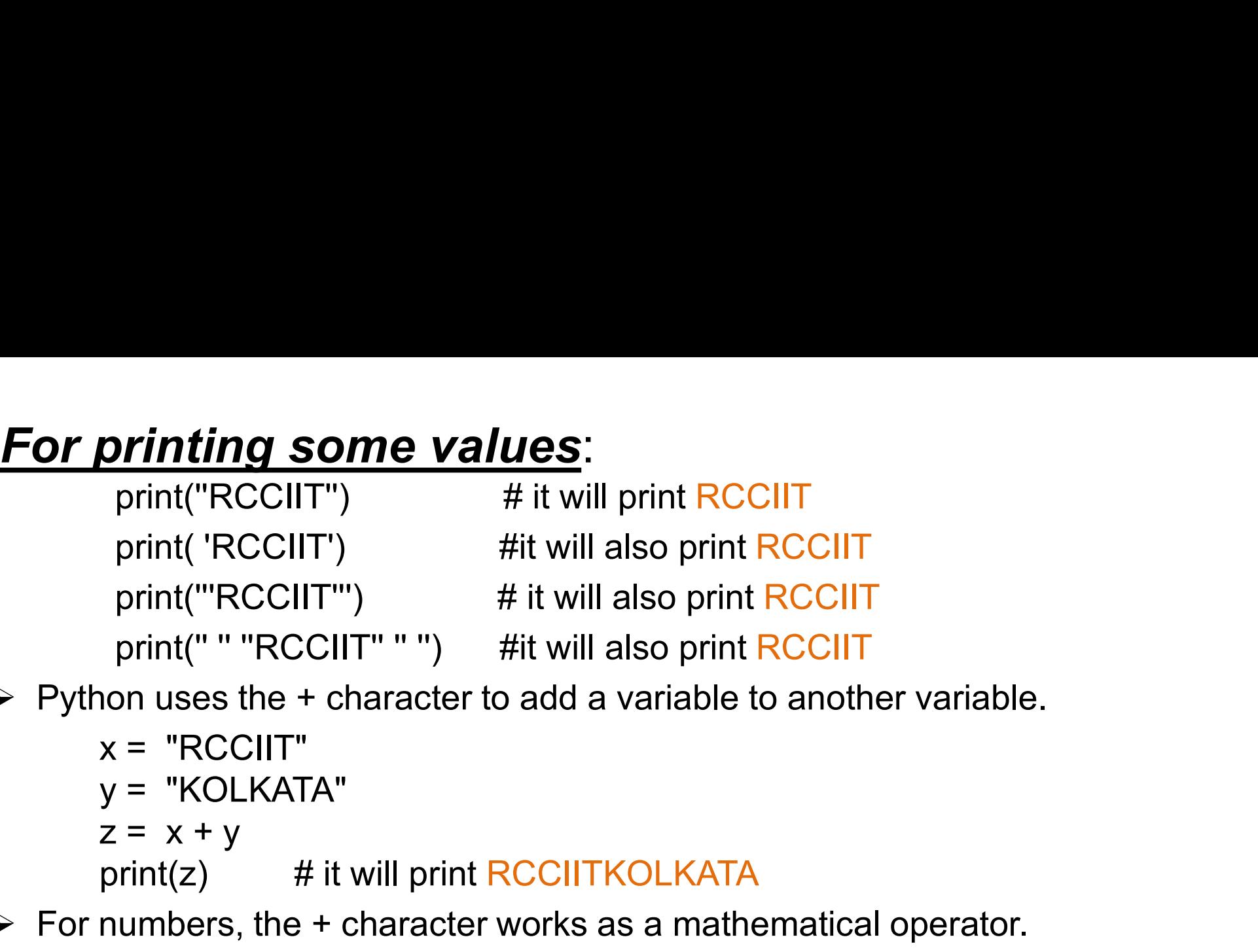

 $\triangleright$  Python uses the + character to add a variable to another variable.

 $print(z)$  # it will print RCCIITKOLKATA print("RCCIIT") #it will also prin<br>
print("'RCCIIT"") # it will also prin<br>
print(" " "RCCIIT" " ") #it will also prin<br>
non uses the + character to add a variable<br>
x = "RCCIIT"<br>
y = "KOLKATA"<br>
z = x + y<br>
print(z) # it will print("'RCCIIT"') # it will also pri<br>
print(" " "RCCIIT" " ") # it will also print<br>
non uses the + character to add a variable<br>
x = "RCCIIT"<br>
y = "KOLKATA"<br>
z = x + y<br>
print(z) # it will print RCCIITKOLKAT<br>
numbers, the + Frame are the + character to add a variable to another variable.<br>  $x = "RCCIIT"$ <br>  $y = "KOLKATA"$ <br>  $z = x + y$ <br>
print(z) # it will print RCCIITKOLKATA<br>
For numbers, the + character works as a mathematical operator.<br>  $x = 10$ <br>  $y = 20$ <br> y = "KOLKATA"<br>
y = "KOLKATA"<br>
z = x + y<br>
print(z) # it will print RCCIITKOLKA<br>
numbers, the + character works as a ma<br>
x = 10<br>
y = 20<br>
print(x + y) # it will print 30<br>
w try to combine a string and a number,<br>
x=5<br>
y= "RCC

 $\triangleright$  For numbers, the + character works as a mathematical operator.

```
print(x + y) \# it will print 30
```
 $x=5$ print( $x + y$ ) # TypeError

# Python Indentation

- **Python Indentation**<br>
> Indentation refers to the spaces at the beginning of a<br>
> In other programming languages, the indentation in the **Python Indentation**<br>Indentation refers to the spaces at<br>code line.<br>In other programming languages, the
- **Python Indentation**<br>
> Indentation refers to the spaces at the beginning of a<br>
code line.<br>
> In other programming languages, the indentation in the<br>
code is used for readability only.<br>
> The indentation in Python is very **Python Indentation**<br>Indentation refers to the spaces at the beginning of a<br>code line.<br>In other programming languages, the indentation in the<br>code is used for readability only.<br>The indentation in Python is very important. **Python Indentation**<br>
> Indentation refers to the spaces at the beginning of a<br>
code line.<br>
> In other programming languages, the indentation in the<br>
code is used for readability only.<br>
> The indentation in Python is very indentation<br> **Python Indentation**<br> **Exercise indentation** of a<br>
code line.<br> **Exercise is used for readability only.**<br> **Exercise is used for readability only.**<br> **Exercise a block of code.**<br> **Exercise 2 Exercise a block**
- 
- 

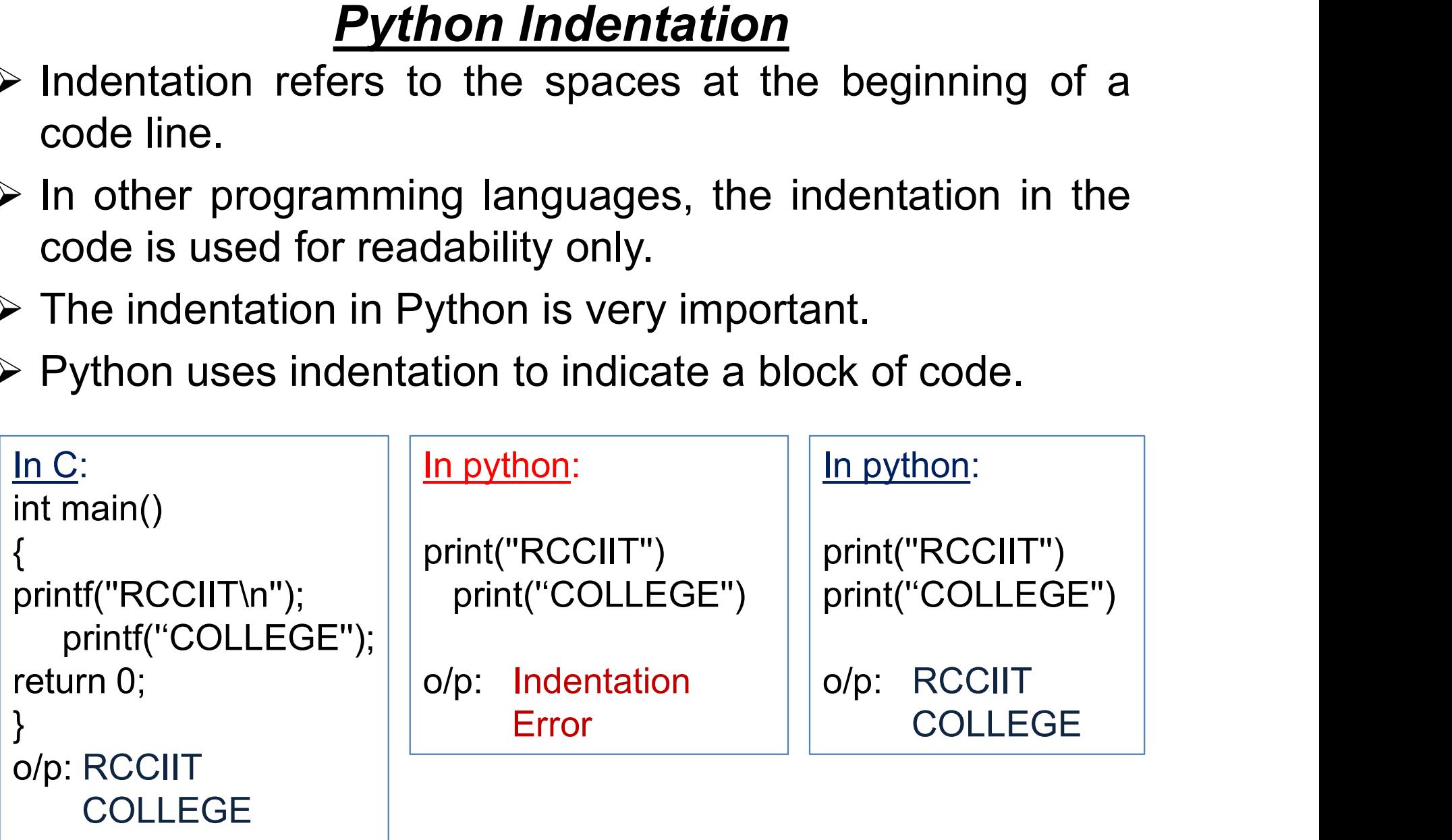

# Syntax of Python

### Python Variables

 $\triangleright$  In Python, variables are created when we assign a value to it.

- $\triangleright$  Python has no command for declaring a variable.
- $\triangleright$  A variable is created at the moment we first assign a value to it. Example:

**Syntax of Python**<br> **n Variables**<br>
thon, variables are created when we assign a<br>
pn has no command for declaring a variable.<br>
iable is created at the moment we first assign<br>  $x = 5$ <br>  $\# x$  is of type int<br>
print(x)<br>  $x = "RCCI$ print(x)  $x = "RCCIIT"$  # x is now of type str print(x)

#### Naming Convention of Variable Names

- $\triangleright$  A variable name must start with a letter or the underscore character.
- $\triangleright$  A variable name can only contain alpha-numeric characters and underscores  $(A-z, 0-9, and)$ .
- Variable names are case-sensitive.

## Syntax of Python

#### **Assign Value to Multiple Variables**

- $\triangleright$  Python allows us to assign values to multiple variables in one line.
- Example:

```
Syntax of Python<br>
Malue to Multiple Variables<br>
Divide to assign values to multiple variables in one line.<br>
Angle:<br>
X, y, z = "RCCIIT", "COLLEGE", 700015<br>
print(x)<br>
print(y)
print(x)
print(y)
print(z)
print(x)<br>print(z)<br>RCCIIT<br>COLLEGE<br>700015<br>can assign the same value to multiple variables<br>x = y = z = "RCCIIT"
```

```
o/p: RCCIIT
    COLLEGE
    700015
```
 $\triangleright$  You can assign the same value to multiple variables in one line.

**Comment Line in Python**<br>Internative Comments starts with a # symbol. Comments<br>The end of a line to ignore the rest of the line. **Comment Line in Python**<br>Single Line Comment: Comments starts with a # symbol. Comments<br>can be placed at the end of a line to ignore the rest of the line.<br>#This is a comment **Comment Line in Python<br>Single Line Comment**: Comments starts with a # symbol. Comments<br>can be placed at the end of a line to ignore the rest of the line.<br>#This is a comment<br>print("Hello, World!") #This is a comment **Comment Line in Python**<br> **Line Comment:** Comments starts with a # symbol. Comment<br>
print("Hello, World!") #This is a comment<br> **print("Hello, World!")** #This is a comment<br> **ine Comments:** Python does not have a syntax for

#This is a comment

**Comment Line in Python**<br>
Single Line Comment: Comments starts with a # symbol. Comments<br>
can be placed at the end of a line to ignore the rest of the line.<br>
#This is a comment<br>
print("Hello, World!") #This is a comment<br>
M **Comment Line in Python**<br> **Single Line Comment:** Comments starts with a # symbol. Comments<br>
can be placed at the end of a line to ignore the rest of the line.<br>
#This is a comment<br>
print("Hello, World!") #This is a comment

#This is a comment #written in #more than just one line

can be placed at the end of a line to ignore the rest of the line.<br>  $\#$ This is a comment<br>
print("Hello, World!")  $\#$ This is a comment<br> **Multi Line Comments:** Python does not have a syntax for multi line<br>
comments. To ad where the print ("Hello, World!") where this is a comment<br>
youth the comments: Python does not have a syntax for multi line<br>
comments. To add a multiline comment you could insert a # for each line.<br>
#This is a comment<br>
#wr **Multi Line Comments:** Python does not have a s<br> **Comments:** Python does not have a s<br>
comments. To add a multiline comment you could inse<br>  $\frac{\# \text{This is a comment}}{\# \text{Further in}}$ <br>  $\frac{\# \text{written in}}{\text{more than just one line}}$ <br>
Since Python will ignore string li

"""

This is a comment written in more than just one line """

## Data Types in Python

#### Python has five standard data types –

- $\triangleright$  Numbers
- $\triangleright$  String
- $\triangleright$  List
- $\triangleright$  Tuple
- $\triangleright$  Dictionary

**Python Numbers:** Number data types store numeric values. Python supports four different numerical types − **Python has five standard data types** –<br>  $\triangleright$  Numbers<br>  $\triangleright$  String<br>  $\triangleright$  List<br>  $\triangleright$  Tuple<br>  $\triangleright$  Dictionary<br> **Python Numbers**: Number data types stor<br>
supports four different numerical types –<br>  $\triangleright$  int (signed tionary<br> **umbers:** Number data types store numeric values. Python<br>
our different numerical types –<br>
med integers) (use a lowercase I or uppercase L with long)<br>
oating point real values)<br>
X (complex numbers)<br>
A complex numb

- 
- $\triangleright$  long (long integers) (use a lowercase I or uppercase L with long)
- $\triangleright$  float (floating point real values)
- $\triangleright$  complex (complex numbers)

(A complex number consists of an ordered pair of real

# Data Type Conversion in Python

- $\triangleright$  int(x [,base]) # Converts x to an integer, base specifies if x is string.  $print(int('12',8))$  # output 10
- $\triangleright$  complex(real [,imag]) # Creates a complex number.  $print(complex(5,8))$  # output  $(5+8i)$
- $\triangleright$  str(x) # Converts object x to a string representation. print('RCCIIT'+str(10)) # output RCCIIT10
- $\triangleright$  eval(str) # Evaluates a string and returns an object. **print(eval("5+3\*2"))** # output 11
- $\triangleright$  tuple(s) # Converts to a tuple.

**print(tuple([2,3,4]))** # output  $(2, 3, 4)$ 

 $\triangleright$  list(s) # Converts to a list.

**print(list((2,3,4)))** # output  $[2, 3, 4]$ 

- $\triangleright$  chr(x) # Converts an integer to a character.  $print(chr(65))$  # output A
- $\triangleright$  ord(c) # Return ASCII value of a character.  $print(ord('A'))$  # output 65

## Types of Operator in Python

Python language supports the following types of operators.

- **≻ Arithmetic Operators**
- ▶ Comparison (Relational) Operators
- **≻ Assignment Operators**
- Logical Operators
- **≻ Bitwise Operators**
- Membership Operators
- $\triangleright$  Identity Operators

# Types of Operator in Python Types of Operaton<br>Arithmetic Operators<br>
> + Addition<br>
> - Subtraction<br>
> \* Multiplication

#### Arithmetic Operators

- $\triangleright$  + Addition
- 
- $\triangleright$  \* Multiplication
- $\triangleright$  / Division
- $\triangleright$  % Modulus
- \*\* Exponent

Performs exponential (Example: 2\*\*4=16 )

 $\triangleright$  // Floor Division

The division of operands where the result is the quotient in which the digits after the decimal point are removed.

(Example:  $9//2 = 4$  and  $9.0//2.0 = 4.0, -11//3 = -4, -11.0//3 = -4.0$ )

# Types of Operator in Python

#### Comparison (Relational) Operators

- $\triangleright$  == equal
- $\triangleright$  != not equal
- $\triangleright$  <> not equal
- $\triangleright$  > greater than
- $\triangleright$  < less than
- $\triangleright$  >= greater than or equal
- $\triangleright$  <= less than or equal

#### Python Bitwise Operators

- & Binary AND
- $\triangleright$  | Binary OR
- **▶ ^ Binary XOR**
- $\triangleright$  ~ Binary Ones Complement
- $\triangleright$  << Binary Left Shift
- >> Binary Right Shift

# Types of Operator in Python **Example 5 Assignment Operators**<br>  $\triangleright$  = Assignment<br>  $\triangleright$  = Assignment<br>  $\triangleright$  += Addition and assign<br>  $\triangleright$  -= Subtraction and assign<br>  $\triangleright$  -= Subtraction and assign<br>  $\triangleright$   $\cdot$  = Multiply and assign<br>  $\triangleright$   $\cdot$

#### Assignment Operators

- $\triangleright$  = Assignment c = a
- 
- 
- 
- 
- 
- 

- $\triangleright$  += Addition and assign c += a is equivalent to c = c + a
	-
- $\triangleright$  \*= Multiply and assign c \*= a is equivalent to c = c \* a
- $\triangleright$  /= Divide and assign c /= a is equivalent to c = c / a
- $\triangleright$  %= Modulus and assign c %= a is equivalent to c = c % a
- $\triangleright$  \*\*= Exponent and assign c \*\*= a is equivalent to c = c \*\* a
- $\triangleright$  //= Floor Division and assign c//= a is equivalent to c = c// a

#### Logical Operators

- 
- And the and assign and assign  $c == a$  is equivalent to  $c == c + a$ <br>  $\geq \cdot == a$  Subtraction and assign  $c == a$  is equivalent to  $c == c a$ <br>  $\geq \cdot == a$  is equivalent to  $c == c * a$ <br>  $\geq \cdot == a$  is equivalent to  $c == c * a$ <br>  $\geq \cdot == a$  is equivalen  $\triangleright$  or Logical OR  $\#$  If any one is non-zero then condition is true. Are Multiply and assign  $c^* = a$  is equivalent to  $c = c^* a$ <br>
Are Divide and assign  $c/a = a$  is equivalent to  $c = c/a$ <br>
Are Modulus and assign  $c^* = a$  is equivalent to  $c = c^* a$ <br>
Are Exponent and assign  $c^* = a$  is equivalent to
	-

# Types of Operator in Python

**Types of Operator in Python**<br>Membership Operators: Python's membership operators test for<br>membership in a sequence, such as strings, lists, or tuples. There are<br>two membership operators. **Types of Operator in Python**<br> **Membership Operators**: Python's membership operators test for<br>
membership in a sequence, such as strings, lists, or tuples. There are<br>  $\times$  in  $\times$  **x** in **y**, result is true if x is a membe **Types of Operator in Pythe**<br> **Membership Operators**: Python's membership comembership in a sequence, such as strings, lists, or<br>
two membership operators.<br>  $\triangleright$  in **x** in **y**, result is true if x is a member of s<br>  $\triangler$ **If yields in the membership Operators:** Python's membership operators test for membership in a sequence, such as strings, lists, or tuples. There are two membership operators.<br>  $\frac{\pi}{\pi}$  in  $\frac{\pi}{\pi}$  is  $\frac{\pi}{\pi}$  is t **Types of Operator in Python**<br> **Membership Operators:** Python's membership operators test for<br>
membership in a sequence, such as strings, lists, or tuples. There are<br>  $\times$  in  $\times$  **in** y, result is true if x is a member o **If your Set of Operator in Python**<br> **Membership Operators:** Python's membership operators test for<br>
membership in a sequence, such as strings, lists, or tuples. There are<br>
two membership operators.<br>  $\frac{\pi}{\pi}$  in  $\frac{\pi}{\$ **Internal Example 1**<br> **Internal Convention** Constant Constant Constant Constant Constant Constant Constant Constant Constant Constant<br> **Internal Constant Constant Constant Constant Constant Constant Constant Constant Cons** membership in a sequence, such as strings, lists, or tuples. There are<br>two membership operators.<br>  $\triangleright$  in  $\cdot$  **x** in **y**, result is true if x is a member of sequence y.<br>  $\triangleright$  not in **x** not in **y**, result is true if

- $\triangleright$  in x in y, result is true if x is a member of sequence y.
- $\triangleright$  not in x not in y, result is true if x is not a member of sequence y.

membership operators.<br> **x** in **y**, result is true if x is a me<br>
not in **x** not in **y**, result is true if x is not<br> **intity Operators:** Identity operators comp<br>
objects. There are two Identity operators.<br> **x** is **y**, resul x in y, result is true if x is a n<br>
in title in x not in y, result is true if x is<br>
intity Operators: Identity operators con<br>
objects. There are two Identity operators<br>
x is y, result in 1 if id(x) equa<br>
s not<br>
x is not y

- 
- 

```
print("true")
else:
  print("false")
```

```
#Display float number with 2 decimal places using print()<br>x=458.541315<br>y=10
x=458.541315
y=10#Display float number with 2 decimal places using<br>x=458.541315<br>y=10<br>print('%.2f' %x )<br>print('%.2f' %x, '%d' %y)<br>print('Result=', '%.2f' %x, '%d' %y)
#Display float number with 2 decimal places using prin<br>x=458.541315<br>y=10<br>print('%.2f' %x )<br>print('Result=', '%.2f' %x, '%d' %y)<br>O/p: 458.54
#Display float number with 2 decimal places using print()<br>x=458.541315<br>y=10<br>print('%.2f' %x )<br>print('%.2f' %x, '%d' %y)<br>print('Result=', '%.2f' %x, '%d' %y)<br>O/p:   458.54<br>458.54 10
#Display float number with 2 decimal play<br>x=458.541315<br>y=10<br>print('%.2f'%x, '%d' %y)<br>print('Result=', '%.2f' %x, '%d' %y)<br>O/p: 458.54<br>458.54 10<br>Result= 458.54 10
                  ay float number with 2 decimal places usi<br>541315<br>%.2f %x )<br>%.2f %x, '%d' %y)<br>Result=', '%.2f' %x, '%d' %y)<br>458.54<br>458.54 10<br>Result= 458.54 10
                  ay float number with 2 decimal places using print(<br>541315<br>%.2f' %x, '%d' %y)<br>Result=', '%.2f' %x, '%d' %y)<br>458.54<br>458.54 10<br>Result= 458.54 10<br>rint in a single line
x=450.341313<br>y=10<br>print('%.2f' %x )<br>print('%.2f' %x, '%d' %y)<br>print('Result=', '%.2f' %x, '%d' %y)<br>O/p: 458.54<br>458.54 10<br>Result= 458.54 10<br># To print in a single line<br>print(''Beliaghata",end="")<br>print(''Kolkata")
print("RCCIIT","College","Kolkata", sep=",",end=".")
```

```
print("Beliaghata",end="")
print("Kolkata")
print("Result=","%21"%X,"%d"%y)<br>O/p: 458.54<br>458.54 10<br>Result= 458.54 10<br># To print in a single line<br>print("Beliaghata",end="")<br>print("Kolkata")<br>print("RCCIIT","College","Kolkata", sep=",<br>O/p: BeliaghataKolkata<br>RCCIIT,Colle
                RCCIIT,College,Kolkata.
```
THANK YOU